**股识吧 gupiaozhishiba.com**

**如何提供的** 

**。** 

 $100$ 

OK!

用手机登陆wap网站,找到自己的手机型号,一步步点进去就可以了。

交易的业务没有,如果没有开通,你是不能进行手机交易的.如果开通了手机交易

的证券营业厅,你才可下载该营业厅相应的手机炒股软件进行交易.

用手机登陆wap网站,找到自己的手机型号,一步步点进去就可以了。

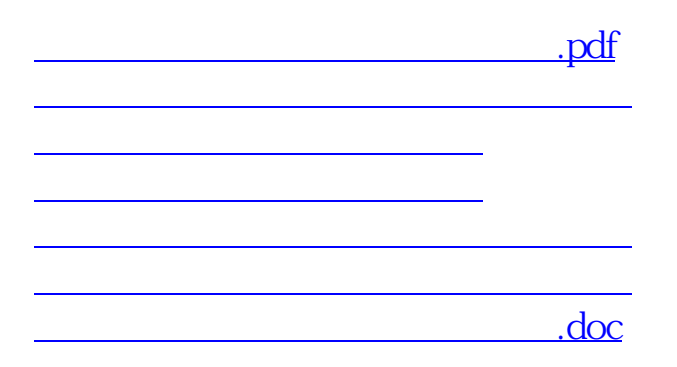

<https://www.gupiaozhishiba.com/article/23019561.html>

**一个人的人的人的人的人的人的人的人的人的人的人的人**。